## Introdução à Ciência da Computação I

 $\Theta$ 

## **Alocação Dinâmica**

Prof. Claudio Fabiano Motta Toledo

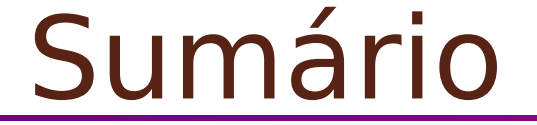

### Funções para alocação de memória

### Ponteiros para ponteiros

Funções para alocação de memória

• malloc(), calloc(), realloc(), free()

São funções utilizadas para trabalhar com alocação dinâmica (em tempo de execução) de memória.

A memória é alocada a partir de uma área conhecida como heap.

# Malloc

### void \*malloc(size t size);

size = tamanho do bloco de memória em bytes.

- **Size t é um tipo pré-definido usado em** stdlib.h que faz size t ser equivalente ao tipo unsigned int.
- Retorna um ponteiro para o bloco de memória alocado.

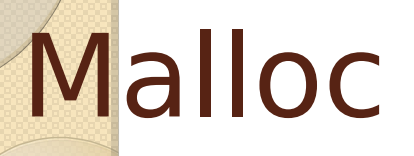

### void \*malloc(size t size);

Quando não consegue alocar memória, retorna um ponteiro nulo.

#### A região alocada contém valores desconhecidos

Sempre verifique o valor de retorno!

# Malloc

```
#include <stdlib.h>
char *str;
if((str = (char * )malloc(100)) == NULL){
   printf("Espaco insuficiente para alocar 
 buffer \n");
 exit(1);
}}
printf("Espaco alocado para str\n");
                       type-casting: void para char
```
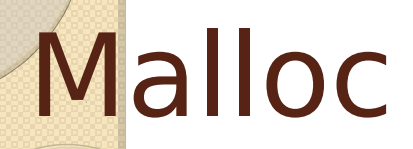

```
#include <stdlib.h>
```

```
int *num;
if((num = (int *)malloc(50 * sizeof(int))) ==NULL)
{
 printf("Espaco insuficiente para alocar buffer \n");
 exit(1);
}
printf("Espaco alocado para num\n");
```
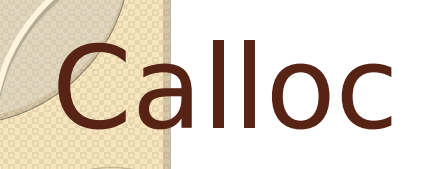

#### void  $*$  calloc ( size t num, size t size );

- A função calloc() aloca um bloco de memória para um "array" de *num* elementos, sendo cada elemento de tamanho size.
- A região da memória alocada é inicializada com o valor zero
- A função retorna um ponteiro para o primeiro byte
- Se não houver alocação, retorna um ponteiro nulo

# Calloc

```
#include <stdlib.h>
unsigned int num;
int *ptr;
printf("Digite o numero de variaveis do tipo int: ");
scanf("%d", &num);if((ptr = (int *)calloc(num, sizeof(int))) == NULL)\left\{ \right.printf("Espaco insuficiente para alocar \"num\" \n");
  exit(1);
}
printf("Espaco alocado com o calloc\n");
```
## Malloc x Calloc

**Calloc(n, sizeof(int));**  $\Leftrightarrow$  **malloc(n\*sizeof(int));** 

- **A função malloc() não inicializa o espaço** disponibilizado em memória.
- A função calloc() inicializa com valor zero.
- **Em** programas extensos, malloc() pode levar menos tempo do que calloc().
- **As duas funções retornam um ponteiro do** tipo void em caso de sucesso.
- **Caso contrário, NULL é retornado.**

# Realloc

#### void  $*$  realloc (void  $*$  ptr, size t size);

- A função realloc() aumenta ou reduz o tamanho de um bloco de memória previamente alocado com malloc() ou calloc()
- O argumento *ptr* aponta para o bloco original de memória.
- O argumento size indica o novo tamanho desejado em bytes

# Realloc

Se houver espaço para expandir, a memória adicional é alocada e prt é retornado.

- **Se** não houver espaço suficiente para expandir o bloco atual, um novo bloco de tamanho size é alocado em outra região da memória.
- O conteúdo do bloco original é copiado para o novo bloco.
- O espaço de memória do bloco original é liberado e a função retorna um ponteiro para o novo bloco.

## Realloc

- Se o argumento size for zero, a memória indicada por ptr é liberada e a função retorna NULL.
- Se não houver memória suficiente para a realocação (nem para um novo bloco), a função retorna NULL e o bloco original permanece inalterado.
- Se o argumento ptr for NULL, a função atua como malloc().

### Exemplo: calloc seguido de realloc

```
unsigned int num; int *ptr;
```
printf("Digite o numero de variaveis do tipo int: ");

```
scanf("%d", \&num);
```

```
if((ptr = (int *)calloc(num, sizeof(int))) == NULL)printf("Espaco insuficiente para alocar \"num\" \n");
   exit(1);
```

```
 }
```
//duplica o tamanho da região alocada para ptr

```
if((ptr = (int *)realloc(pt, 2 * num * sizeof(int))) == NULL) printf("Espaco insuficiente para alocar \"num\" \n");
      exit(1);
```

```
 }
```
printf("Novo espaço \"realocado\" com sucesso\n");

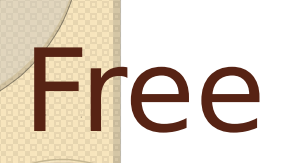

#### void free (  $void * ptr$  );

- O espaço alocado dinamicamente com calloc() ou malloc() não retorna ao sistema quando o fluxo de execução deixa uma função.
- A função free() "desaloca"/libera um espaço de memória previamente alocado usando malloc, calloc ou realloc.
- O espaço de memória fica disponível para uso futuro.

## Free

### void free ( void \* ptr );

- A função deixa o valor de *ptr* inalterado, porém apontando para uma região inválida.
- O ponteiro não se torna NULL.
- Se for passado um ponteiro nulo, nenhuma ação será realizada.
- Ex: free(ptr);

```
\#include \ltstdio.h>\#include \ltstdlib.h>double *alocandoVetor(int *);
double *liberandoVetor(int, float *);
void main (void)
{
  double *vetor;
  int tam;
 vetor = alocandoVetor (&tam); printf("tam=%d",tam);
 vetor = liberandoVector(tam, vector);}
```

```
double *alocandoVetor(int *tam)
{
  double *vet;
  do{
   printf ("\nTamanho do vetor:");
    scanf("%d",tam);
   }while(*tam<1);
 vet = (double * ) calloc (*tam+1, sizeof(double));if (!vet) {
   printf ("\nEspaço em Memoria Insuficiente\n");
   return (NULL);
    }
  return (vet);
}
```
double \*liberandoVetor(int tam, float \*vet)

```
 if (!vet) return (NULL);
```

```
 free(vet);
```
{

}

```
 return (NULL);
```
#include <stdio.h>  $\#$ include  $\lt$ stdlib.h $>$ 

```
double **alocandoMatriz (int *, int *);
float **liberandoMatriz(int, int, float **);
```

```
void main (void)
```
#### {

```
 float **matriz; /* matriz a ser alocada */
```
 $int$  ln, cl; /\* numero de linhas e colunas da matriz  $*/$ 

```
\mathbf{m}atriz = alocandoMatriz(&ln, &cl);
```

```
matriz = liberandoMatriz(In, cl, matriz);
```
}

```
double **alocandoMatriz (int* linhas, int* colunas)
{
  int i;
  double **mat;
//Recebendo num. de linhas e colunas
  do{
     printf("Num. linhas=");
    scanf("%d", linhas);
  }while(*linhas<1);
  do{
     printf("Num. colunas=");
     scanf("%d",colunas);
  }while(*colunas<1);
```

```
//Alocação das linhas
```

```
mat = (double **) calloc (*linhas, sizeof(double *));
 if (!mat) {
```
printf ("\nEspaço em Memoria Insuficiente\n"); return (NULL);

```
 }
```

```
//Alocação das colunas
```

```
for ( i = 0; i < *linhas; i++ ) {
   mat[i] = (double*) calloc (*colunas, sizeof(double));
   if (!mat[i]) {
      printf ("Espaço em Memoria Insuficiente");
      return (NULL);
    }
 }
```

```
 return (mat);
```
}

```
float **liberandoMatriz(int linhas, int colunas, 
float **mat)
{
  int i; 
  if (!mat) 
    return (NULL);
```

```
 //Liberando as linhas da matriz
for (i=0; i< linhas; i++) free (mat[i]);
```

```
 //Liberando a matriz
free (mat);
```

```
 return (NULL);
```
}

## Exercício

**Implemente um código capaz de** realizar a soma de duas matrizes, sendo os tamanhos e os conteúdos das mesmas informado pelo usuário